# Hello World.md

# Cynthia

#### 2022-08-12

## R Markdown

#### This is a markdown file

This is an R Markdown document. Markdown is a simple formatting syntax for authoring HTML, PDF, and MS Word documents. For more details on using R Markdown see http://rmarkdown.rstudio.com.

When you click the **Knit** button a document will be generated that includes both content as well as the output of any embedded R code chunks within the document. You can embed an R code chunk like this:

### summary(cars)

```
##
        speed
                         dist
##
                           : 2.00
    Min.
           : 4.0
                    Min.
    1st Qu.:12.0
                    1st Qu.: 26.00
    Median:15.0
                    Median : 36.00
##
           :15.4
##
    Mean
                    Mean
                           : 42.98
                    3rd Qu.: 56.00
##
    3rd Qu.:19.0
           :25.0
                           :120.00
##
    Max.
                    Max.
```

# **Including Plots**

You can also embed plots, for example:

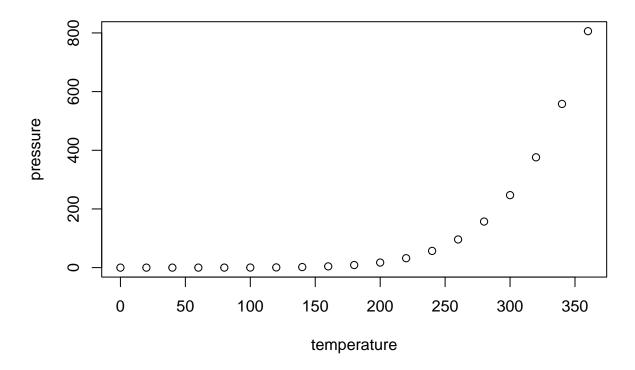

Note that the  $\mbox{echo} = \mbox{FALSE}$  parameter was added to the code chunk to prevent printing of the R code that generated the plot.